Как создать файл карты сайта, зачем он нужен и как загрузить в Яндекс | 1

#### Поделиться

- [Facebook](https://www.facebook.com/sharer/sharer.php?u=http%3A%2F%2Fjonnybegood.ru%2F%25d0%25ba%25d0%25b0%25d0%25ba-%25d1%2581%25d0%25b4%25d0%25b5%25d0%25bb%25d0%25b0%25d1%2582%25d1%258c-%25d0%25ba%25d0%25b0%25d1%2580%25d1%2582%25d1%2583-%25d1%2581%25d0%25b0%25d0%25b9%25d1%2582%25d0%25b0-%25d1%2581%25d0%25b0%25d0%25bc%25d0%25be%25d1%2581%25d1%2582%25d0%25be%25d1%258f%25d1%2582%25d0%25b5%25d0%25bb%25d1%258c%2F&t=%D0%9A%D0%B0%D0%BA+%D1%81%D0%BE%D0%B7%D0%B4%D0%B0%D1%82%D1%8C+%D1%84%D0%B0%D0%B9%D0%BB+%D0%BA%D0%B0%D1%80%D1%82%D1%8B+%D1%81%D0%B0%D0%B9%D1%82%D0%B0%2C+%D0%B7%D0%B0%D1%87%D0%B5%D0%BC+%D0%BE%D0%BD+%D0%BD%D1%83%D0%B6%D0%B5%D0%BD+%D0%B8+%D0%BA%D0%B0%D0%BA+%D0%B7%D0%B0%D0%B3%D1%80%D1%83%D0%B7%D0%B8%D1%82%D1%8C+%D0%B2+%D0%AF%D0%BD%D0%B4%D0%B5%D0%BA%D1%81)
- [Twitter](https://twitter.com/intent/tweet?text=%D0%9A%D0%B0%D0%BA+%D1%81%D0%BE%D0%B7%D0%B4%D0%B0%D1%82%D1%8C+%D1%84%D0%B0%D0%B9%D0%BB+%D0%BA%D0%B0%D1%80%D1%82%D1%8B+%D1%81%D0%B0%D0%B9%D1%82%D0%B0%2C+%D0%B7%D0%B0%D1%87%D0%B5%D0%BC+%D0%BE%D0%BD+%D0%BD%D1%83%D0%B6%D0%B5%D0%BD+%D0%B8+%D0%BA%D0%B0%D0%BA+%D0%B7%D0%B0%D0%B3%D1%80%D1%83%D0%B7%D0%B8%D1%82%D1%8C+%D0%B2+%D0%AF%D0%BD%D0%B4%D0%B5%D0%BA%D1%81&url=http%3A%2F%2Fjonnybegood.ru%2F%25d0%25ba%25d0%25b0%25d0%25ba-%25d1%2581%25d0%25b4%25d0%25b5%25d0%25bb%25d0%25b0%25d1%2582%25d1%258c-%25d0%25ba%25d0%25b0%25d1%2580%25d1%2582%25d1%2583-%25d1%2581%25d0%25b0%25d0%25b9%25d1%2582%25d0%25b0-%25d1%2581%25d0%25b0%25d0%25bc%25d0%25be%25d1%2581%25d1%2582%25d0%25be%25d1%258f%25d1%2582%25d0%25b5%25d0%25bb%25d1%258c%2F)
- [Google+](https://plus.google.com/share?url=http%3A%2F%2Fjonnybegood.ru%2F%25d0%25ba%25d0%25b0%25d0%25ba-%25d1%2581%25d0%25b4%25d0%25b5%25d0%25bb%25d0%25b0%25d1%2582%25d1%258c-%25d0%25ba%25d0%25b0%25d1%2580%25d1%2582%25d1%2583-%25d1%2581%25d0%25b0%25d0%25b9%25d1%2582%25d0%25b0-%25d1%2581%25d0%25b0%25d0%25bc%25d0%25be%25d1%2581%25d1%2582%25d0%25be%25d1%258f%25d1%2582%25d0%25b5%25d0%25bb%25d1%258c%2F)
- [Pinterest](#page--1-0)
- [LinkedIn](https://www.linkedin.com/shareArticle?url=http%3A%2F%2Fjonnybegood.ru%2F%25d0%25ba%25d0%25b0%25d0%25ba-%25d1%2581%25d0%25b4%25d0%25b5%25d0%25bb%25d0%25b0%25d1%2582%25d1%258c-%25d0%25ba%25d0%25b0%25d1%2580%25d1%2582%25d1%2583-%25d1%2581%25d0%25b0%25d0%25b9%25d1%2582%25d0%25b0-%25d1%2581%25d0%25b0%25d0%25bc%25d0%25be%25d1%2581%25d1%2582%25d0%25be%25d1%258f%25d1%2582%25d0%25b5%25d0%25bb%25d1%258c%2F&title=%D0%9A%D0%B0%D0%BA+%D1%81%D0%BE%D0%B7%D0%B4%D0%B0%D1%82%D1%8C+%D1%84%D0%B0%D0%B9%D0%BB+%D0%BA%D0%B0%D1%80%D1%82%D1%8B+%D1%81%D0%B0%D0%B9%D1%82%D0%B0%2C+%D0%B7%D0%B0%D1%87%D0%B5%D0%BC+%D0%BE%D0%BD+%D0%BD%D1%83%D0%B6%D0%B5%D0%BD+%D0%B8+%D0%BA%D0%B0%D0%BA+%D0%B7%D0%B0%D0%B3%D1%80%D1%83%D0%B7%D0%B8%D1%82%D1%8C+%D0%B2+%D0%AF%D0%BD%D0%B4%D0%B5%D0%BA%D1%81&mini=true)

Файл карты сайта необходим для регистрации вашего ресурса в поисковых системах, поисковые роботы быстрее найдут ваш сайт и проиндексируют страницы.

 Файл карты сайта необходим для регистрации вашего ресурса в поисковых системах, поисковые роботы быстрее найдут ваш сайт и проиндексируют страницы.

Для начала нужно сделать сам файл карты сайта.Эта процедура достаточно проста и не займет много времени даже у начинающих. Для этого можно воспользоваться бесплатным онлайн сервисом для генерации карт. Их достаточно много , найти можно в поиске. Нужно ввести имя вашего сайта в поле. В поле «Change frequency» установите с какой частотой нужно индексировать ваш сайт. После формирования файла, скачайте его и разместите в корне вашего сайта. Убедитесь, что он там появился. Теперь нужно открыть сервис Ягдекс вебмастер.

Найдите в списке ваш сайт, если его нет — добавьте сначала и подтвердите права. Введите полный путь к файлу карты сайта — www.site.ru/sitemap.xml. Нажмите кнопку «Добавить». Готово.

 $\pmb{\times}$ 

Как создать файл карты сайта, зачем он нужен и как загрузить в Яндекс | 2

# **E-mail marketing**

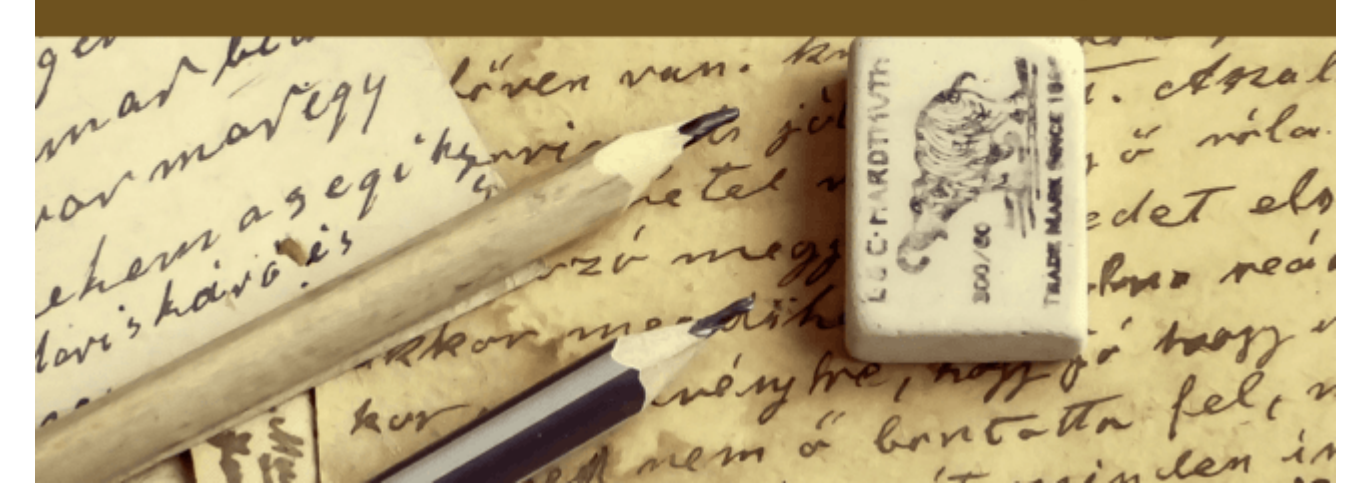

### **[Как собрать email базу клиентов на своем сайте в 3](http://jonnybegood.ru/%d0%ba%d0%b0%d0%ba-%d1%81%d0%be%d0%b1%d1%80%d0%b0%d1%82%d1%8c-email-%d0%b1%d0%b0%d0%b7%d1%83/) [этапа](http://jonnybegood.ru/%d0%ba%d0%b0%d0%ba-%d1%81%d0%be%d0%b1%d1%80%d0%b0%d1%82%d1%8c-email-%d0%b1%d0%b0%d0%b7%d1%83/)**

Опубликовано: Май 9, 2018

Поделиться FacebookTwitterGoogle+PinterestLinkedInСоздание списка адресов электронной — это приоритет №1, поскольку это самый эффективный способ продвижения в интернете. Вы можете собрать качественную, заинтересованную аудиторию потенциальных покупателей и продать им свой продукт, [Continue reading](http://jonnybegood.ru/%d0%ba%d0%b0%d0%ba-%d1%81%d0%be%d0%b1%d1%80%d0%b0%d1%82%d1%8c-email-%d0%b1%d0%b0%d0%b7%d1%83/)

[нет комментариев](http://jonnybegood.ru/%d0%ba%d0%b0%d0%ba-%d1%81%d0%be%d0%b1%d1%80%d0%b0%d1%82%d1%8c-email-%d0%b1%d0%b0%d0%b7%d1%83/#respond)

Как создать файл карты сайта, зачем он нужен и как загрузить в Яндекс | 3

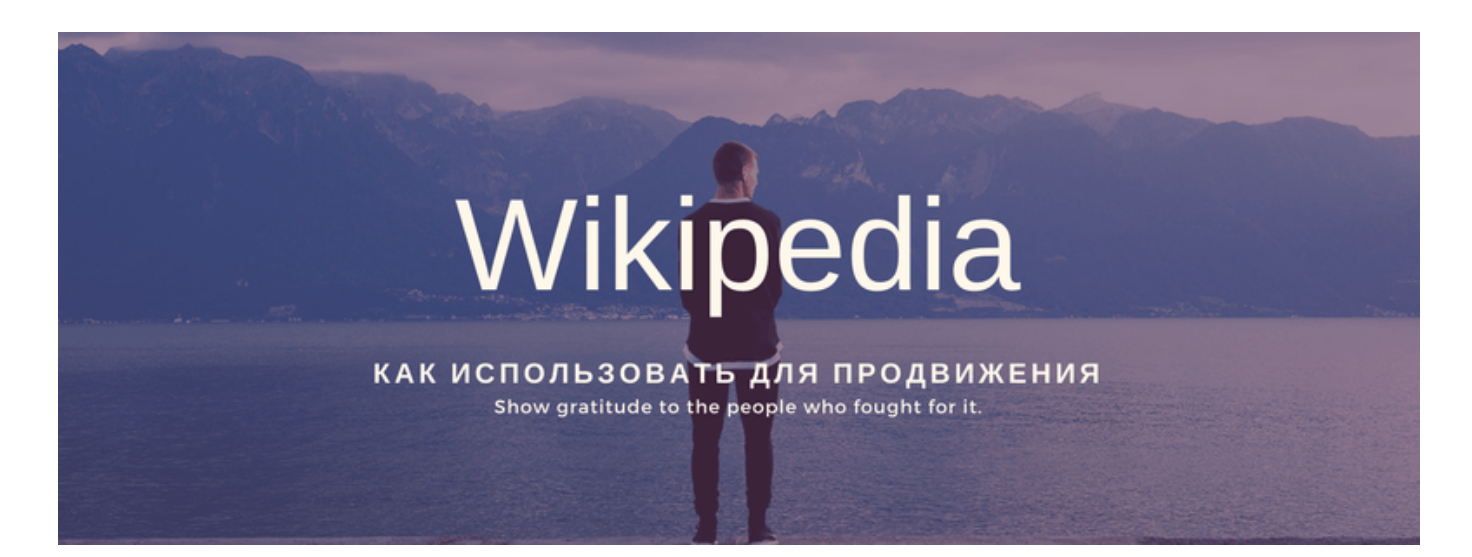

#### **[Википедия и продвижение сайта](http://jonnybegood.ru/%d0%bf%d1%80%d0%be%d0%b4%d0%b2%d0%b8%d0%b6%d0%b5%d0%bd%d0%b8%d0%b5-%d0%b2%d0%b8%d0%ba%d0%b8%d0%bf%d0%b5%d0%b4%d0%b8%d1%8f-%d0%bf%d0%be%d1%81%d0%b5%d1%89%d0%b0%d0%b5%d0%bc%d0%be%d1%81%d1%82%d1%8c/)**

Опубликовано: Июнь 30, 2017

Поделиться FacebookTwitterGoogle+PinterestLinkedInНа сегодняшний день в интернете представлено достаточно много информации о том, как повысить посещаемость сайта. Все эти методы давно приелись большинству веб-мастеров и оптимизаторов, а часть из них вообщ[еContinue reading](http://jonnybegood.ru/%d0%bf%d1%80%d0%be%d0%b4%d0%b2%d0%b8%d0%b6%d0%b5%d0%bd%d0%b8%d0%b5-%d0%b2%d0%b8%d0%ba%d0%b8%d0%bf%d0%b5%d0%b4%d0%b8%d1%8f-%d0%bf%d0%be%d1%81%d0%b5%d1%89%d0%b0%d0%b5%d0%bc%d0%be%d1%81%d1%82%d1%8c/)

[нет комментариев](http://jonnybegood.ru/%d0%bf%d1%80%d0%be%d0%b4%d0%b2%d0%b8%d0%b6%d0%b5%d0%bd%d0%b8%d0%b5-%d0%b2%d0%b8%d0%ba%d0%b8%d0%bf%d0%b5%d0%b4%d0%b8%d1%8f-%d0%bf%d0%be%d1%81%d0%b5%d1%89%d0%b0%d0%b5%d0%bc%d0%be%d1%81%d1%82%d1%8c/#respond)

## **[Как создать файл карты сайта, зачем он нужен и](http://jonnybegood.ru/%d0%ba%d0%b0%d0%ba-%d1%81%d0%b4%d0%b5%d0%bb%d0%b0%d1%82%d1%8c-%d0%ba%d0%b0%d1%80%d1%82%d1%83-%d1%81%d0%b0%d0%b9%d1%82%d0%b0-%d1%81%d0%b0%d0%bc%d0%be%d1%81%d1%82%d0%be%d1%8f%d1%82%d0%b5%d0%bb%d1%8c/) [как загрузить в Яндекс](http://jonnybegood.ru/%d0%ba%d0%b0%d0%ba-%d1%81%d0%b4%d0%b5%d0%bb%d0%b0%d1%82%d1%8c-%d0%ba%d0%b0%d1%80%d1%82%d1%83-%d1%81%d0%b0%d0%b9%d1%82%d0%b0-%d1%81%d0%b0%d0%bc%d0%be%d1%81%d1%82%d0%be%d1%8f%d1%82%d0%b5%d0%bb%d1%8c/)**

Опубликовано: Июнь 22, 2017

Поделиться FacebookTwitterGoogle+PinterestLinkedInФайл карты сайта необходим для регистрации вашего ресурса в поисковых системах, поисковые роботы быстрее найдут ваш сайт и проиндексируют страницы.

[нет комментариев](http://jonnybegood.ru/%d0%ba%d0%b0%d0%ba-%d1%81%d0%b4%d0%b5%d0%bb%d0%b0%d1%82%d1%8c-%d0%ba%d0%b0%d1%80%d1%82%d1%83-%d1%81%d0%b0%d0%b9%d1%82%d0%b0-%d1%81%d0%b0%d0%bc%d0%be%d1%81%d1%82%d0%be%d1%8f%d1%82%d0%b5%d0%bb%d1%8c/#respond)